## **INDICE**

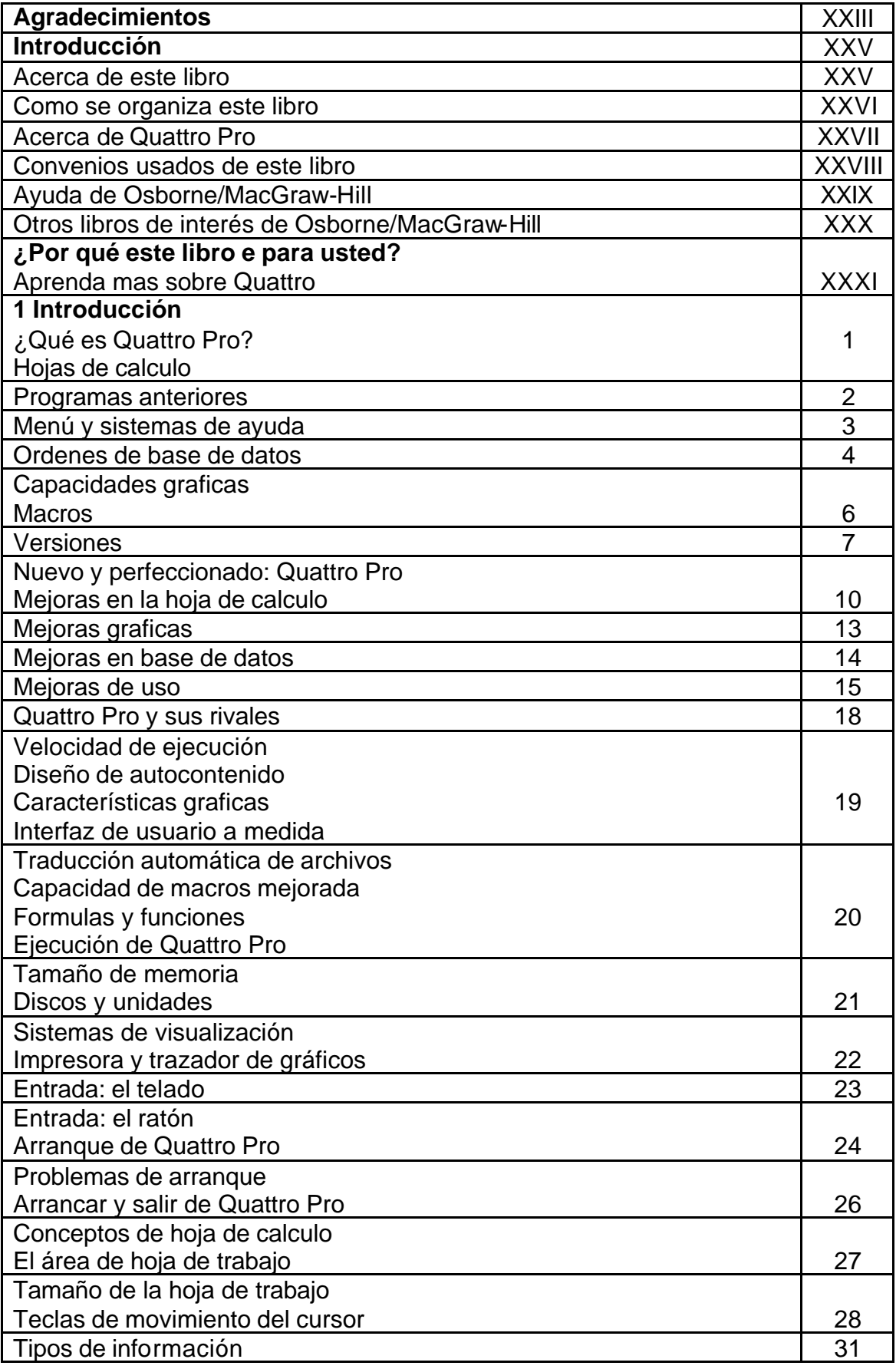

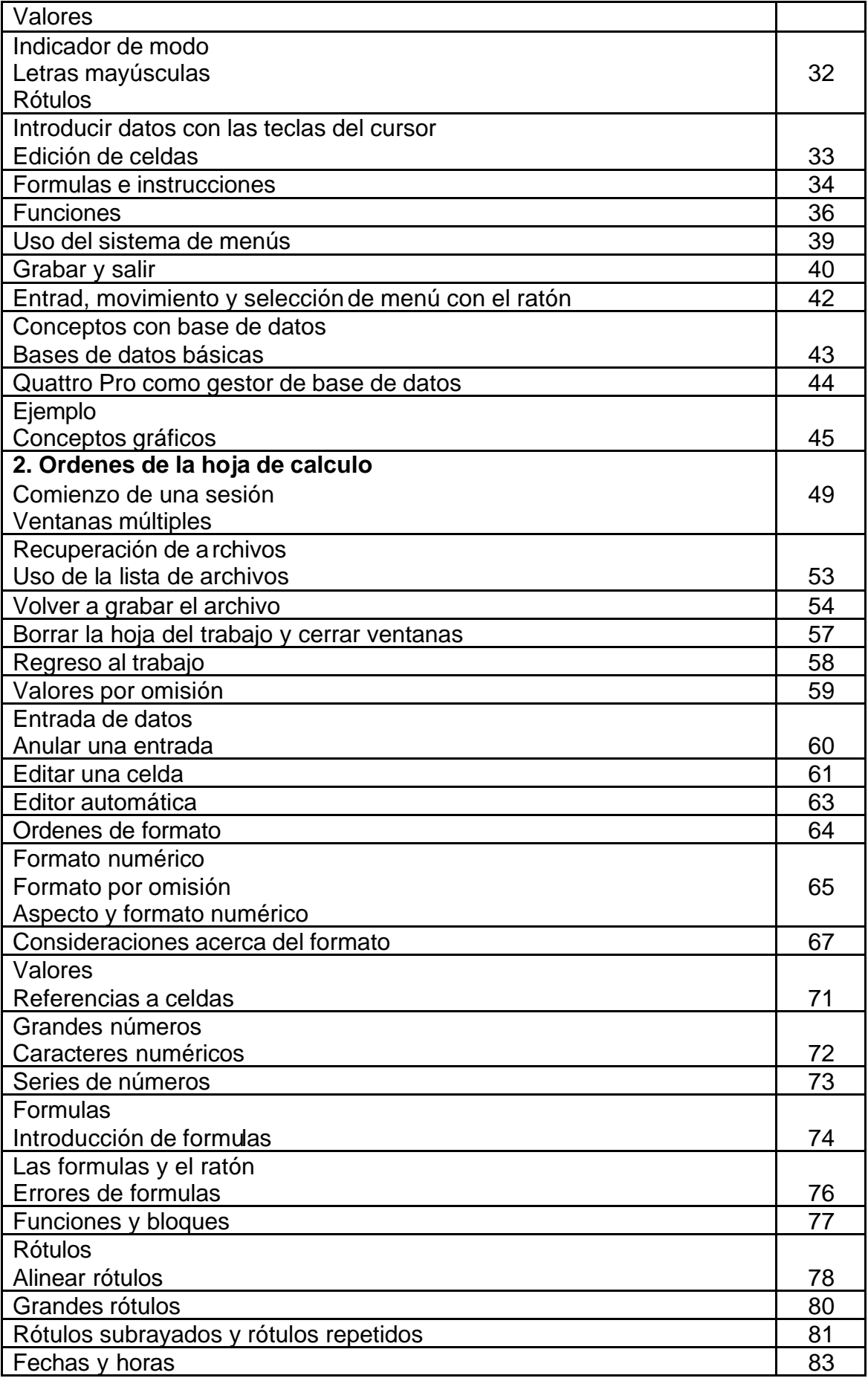

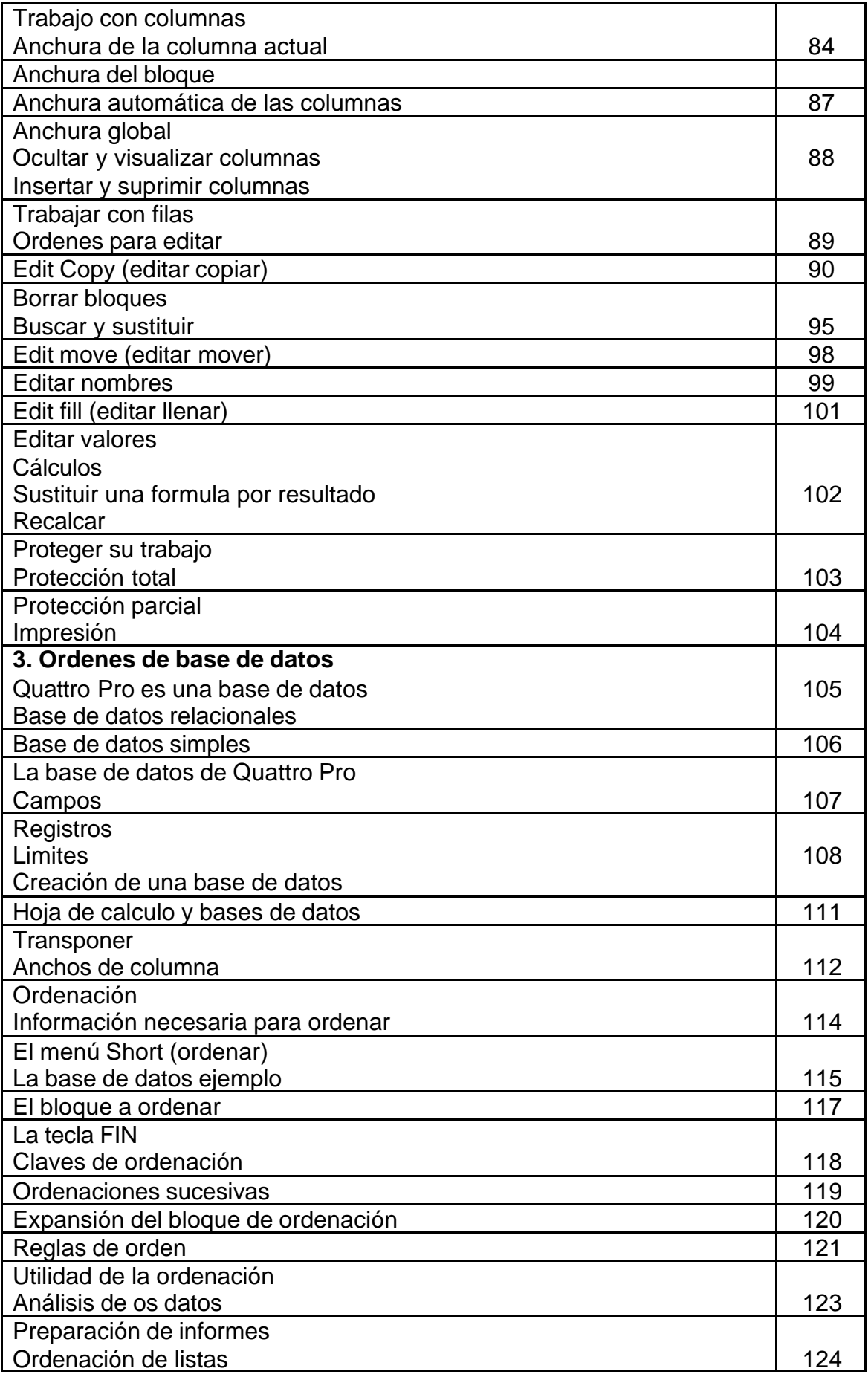

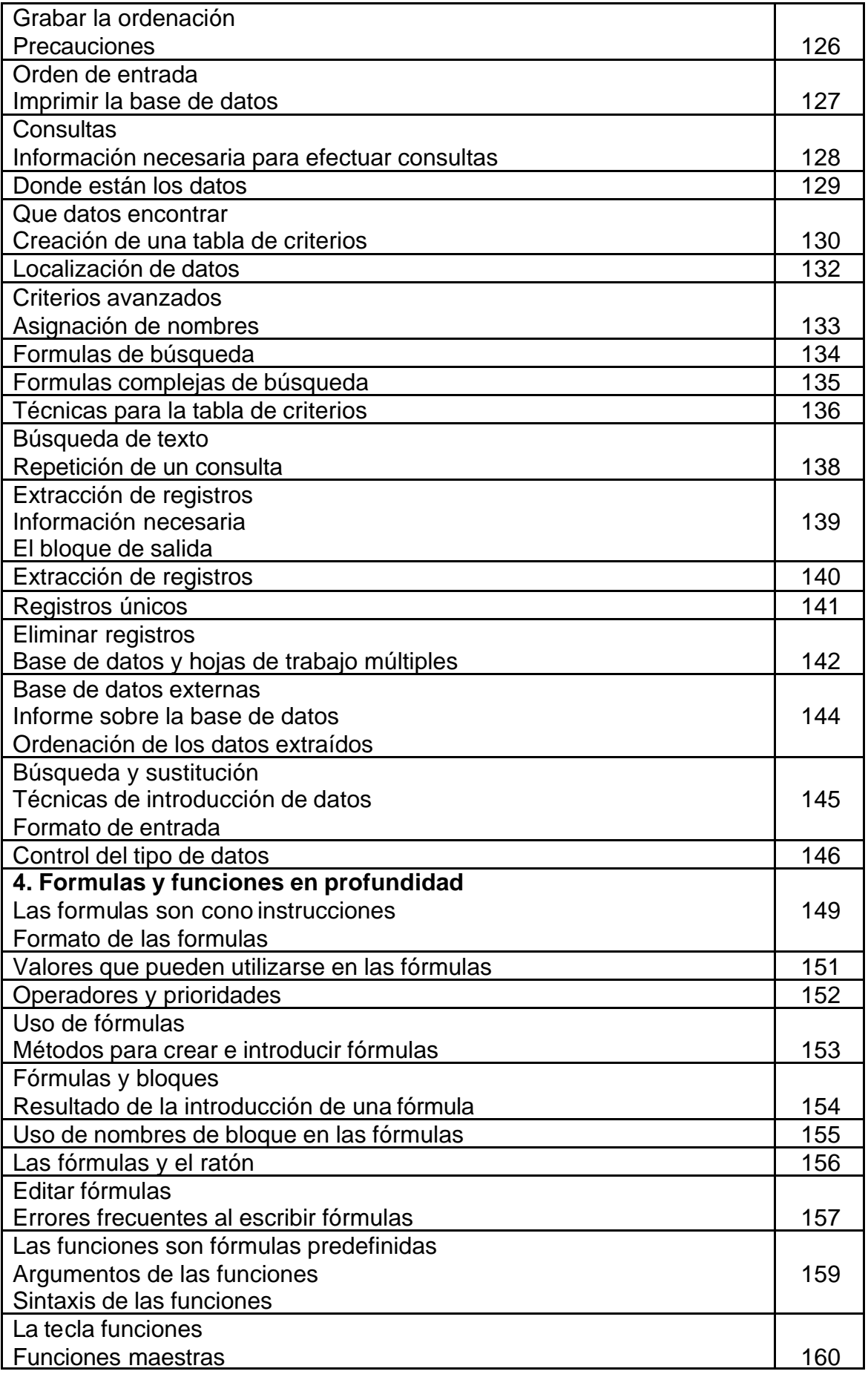

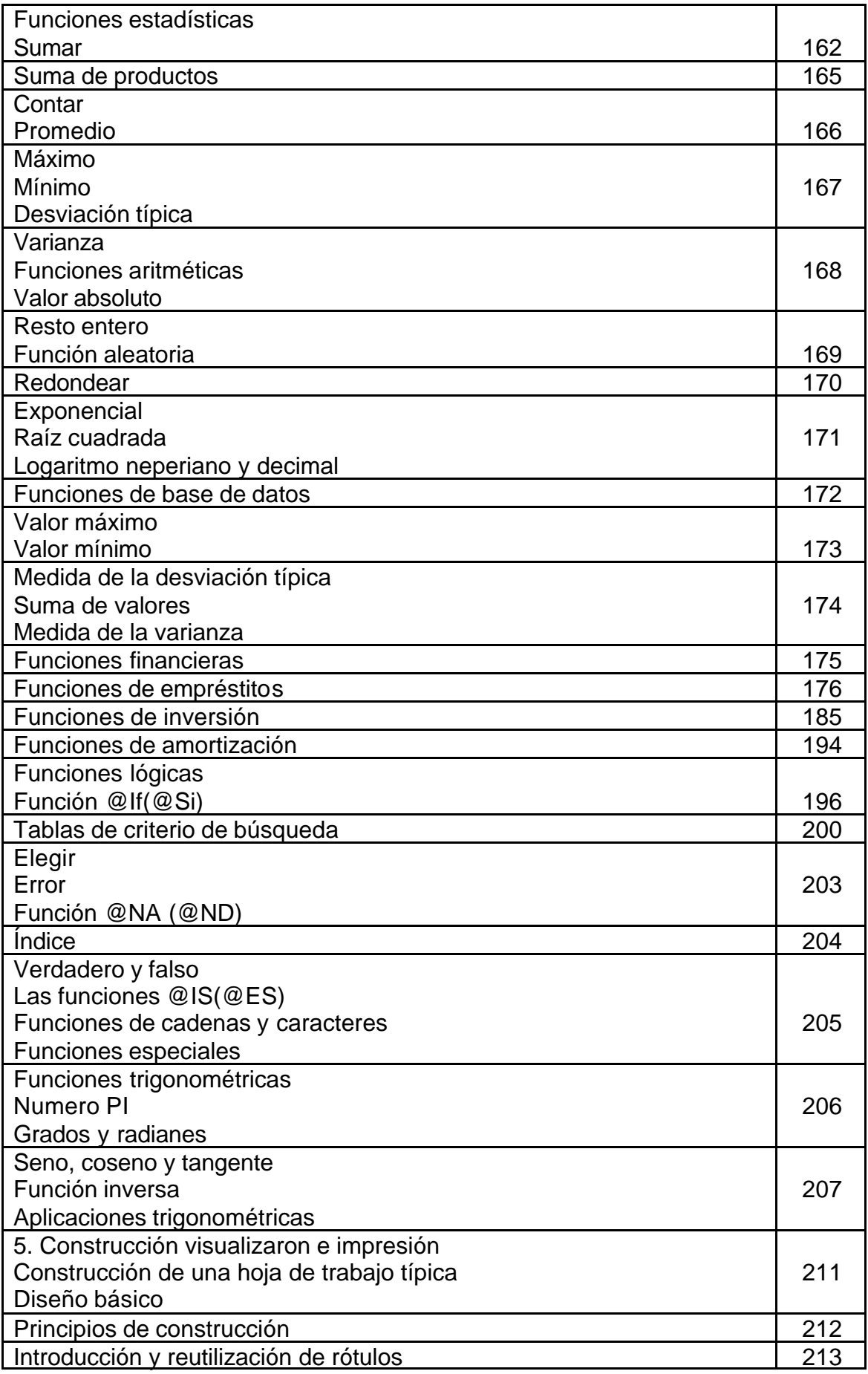

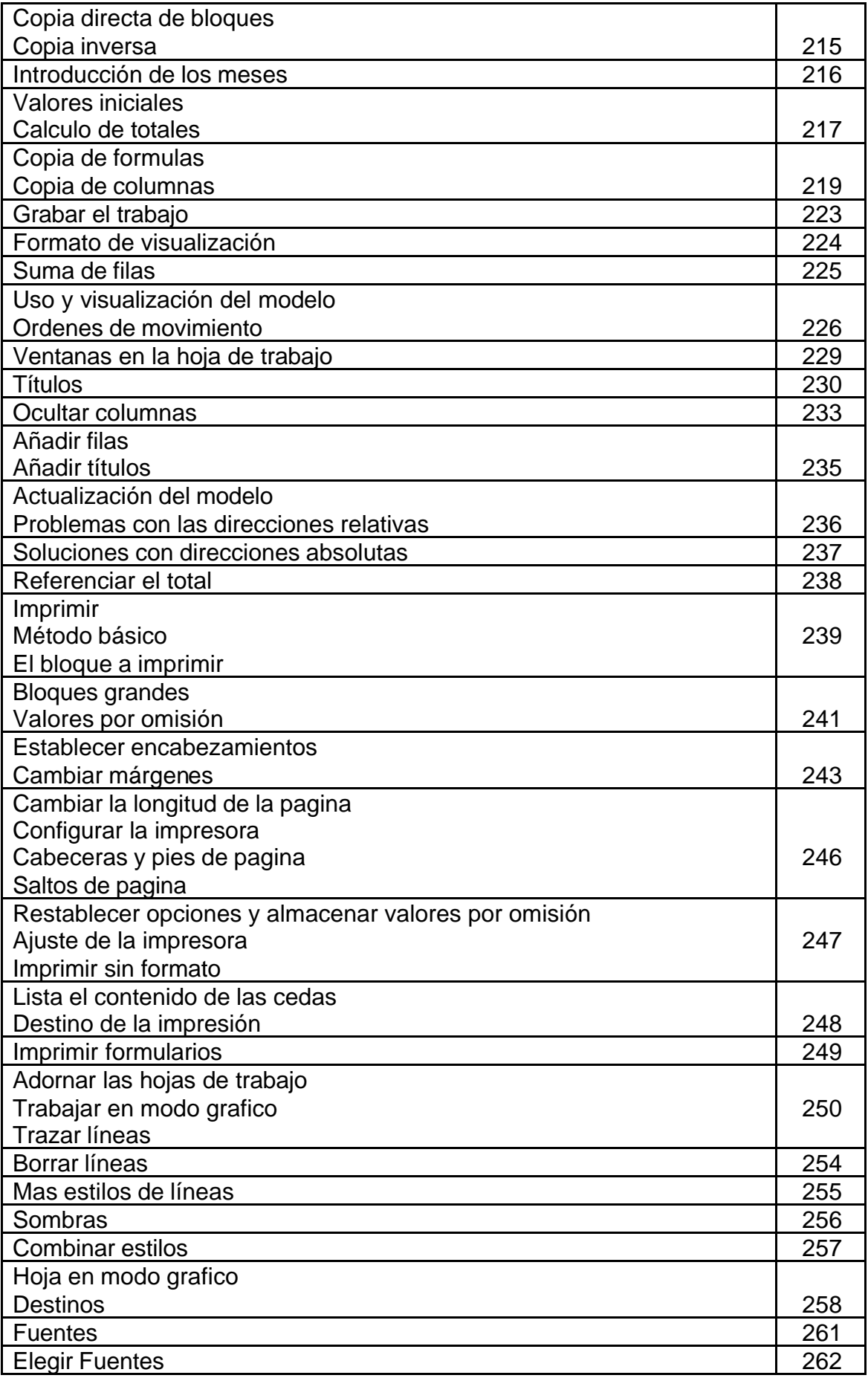

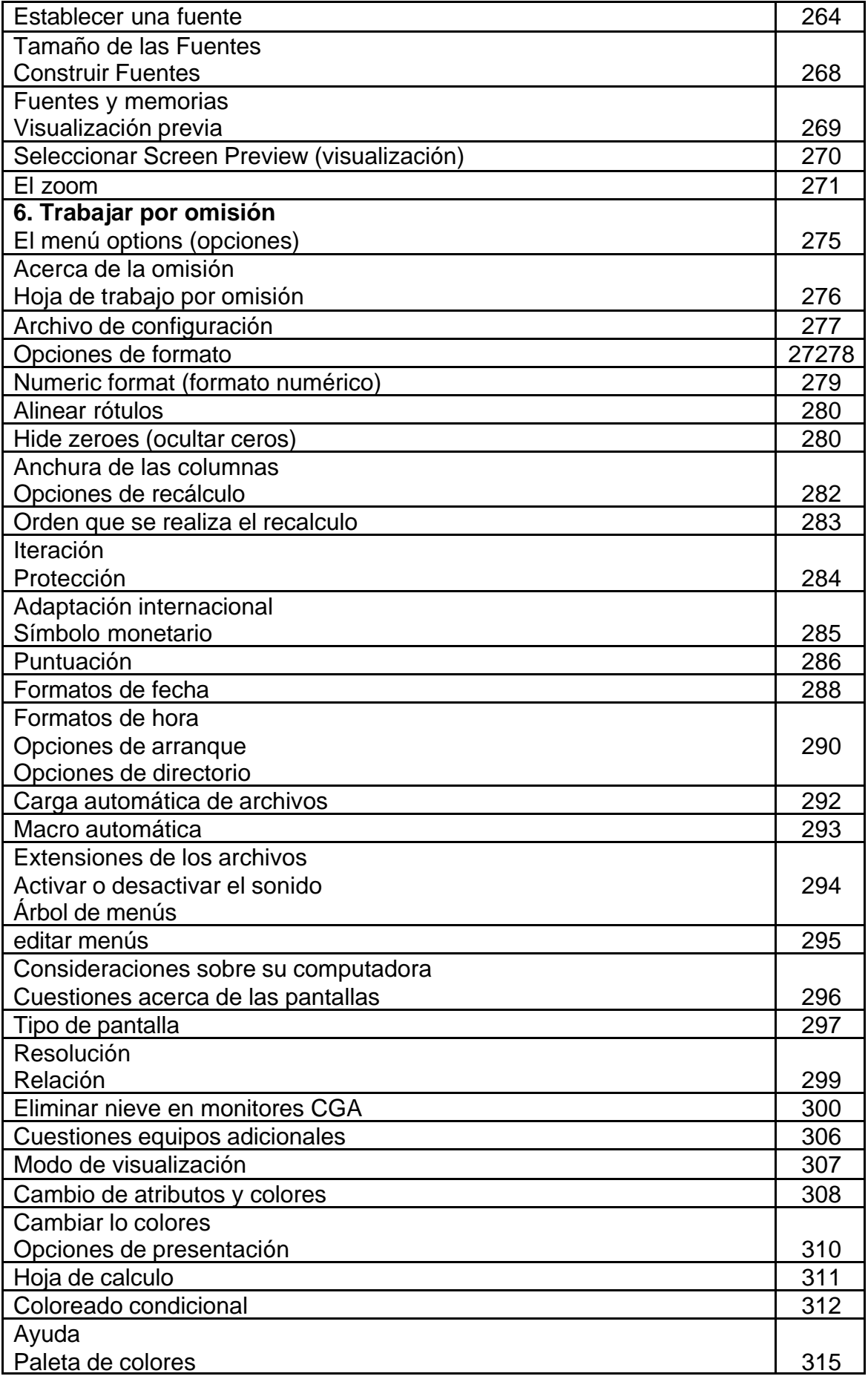

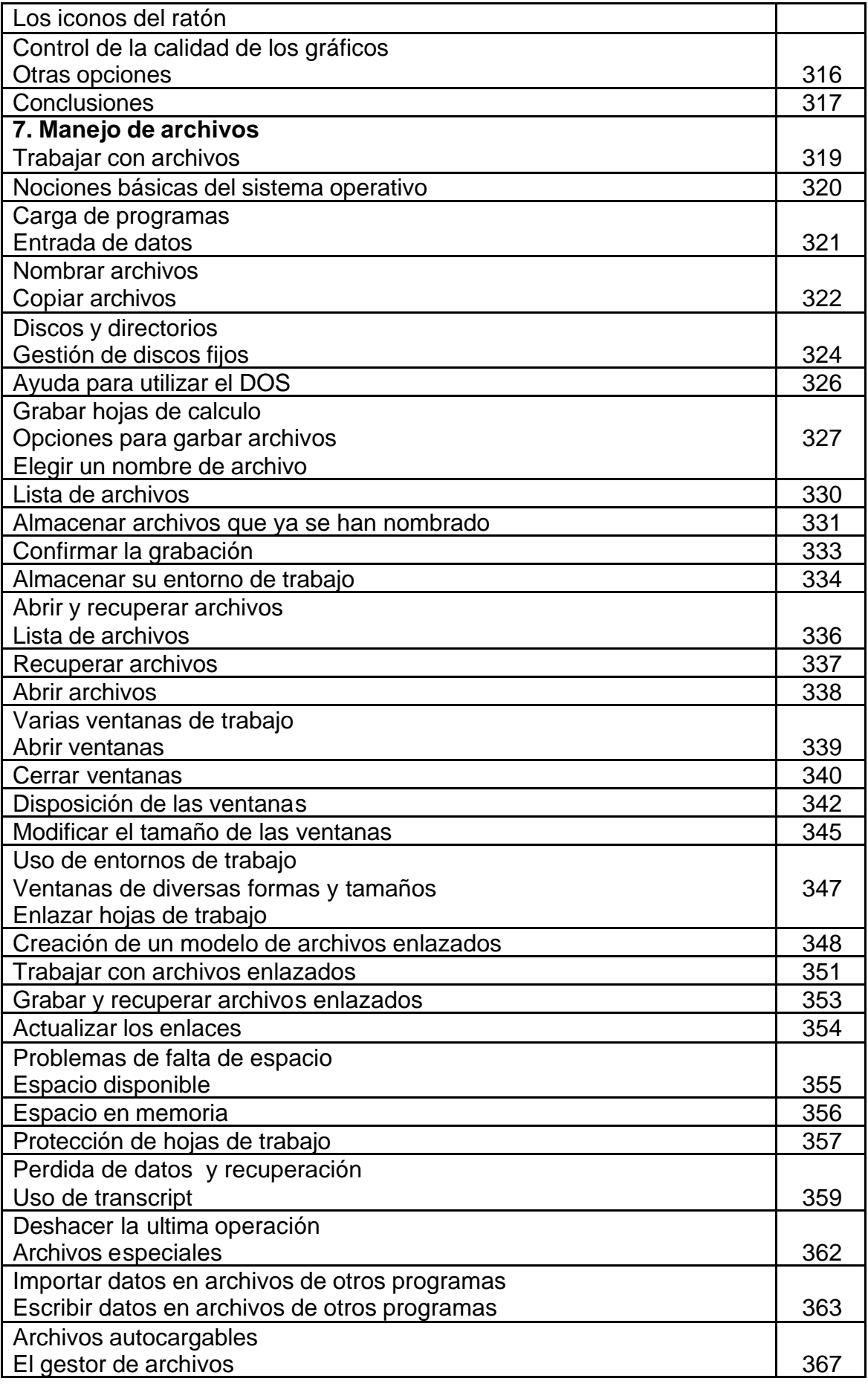

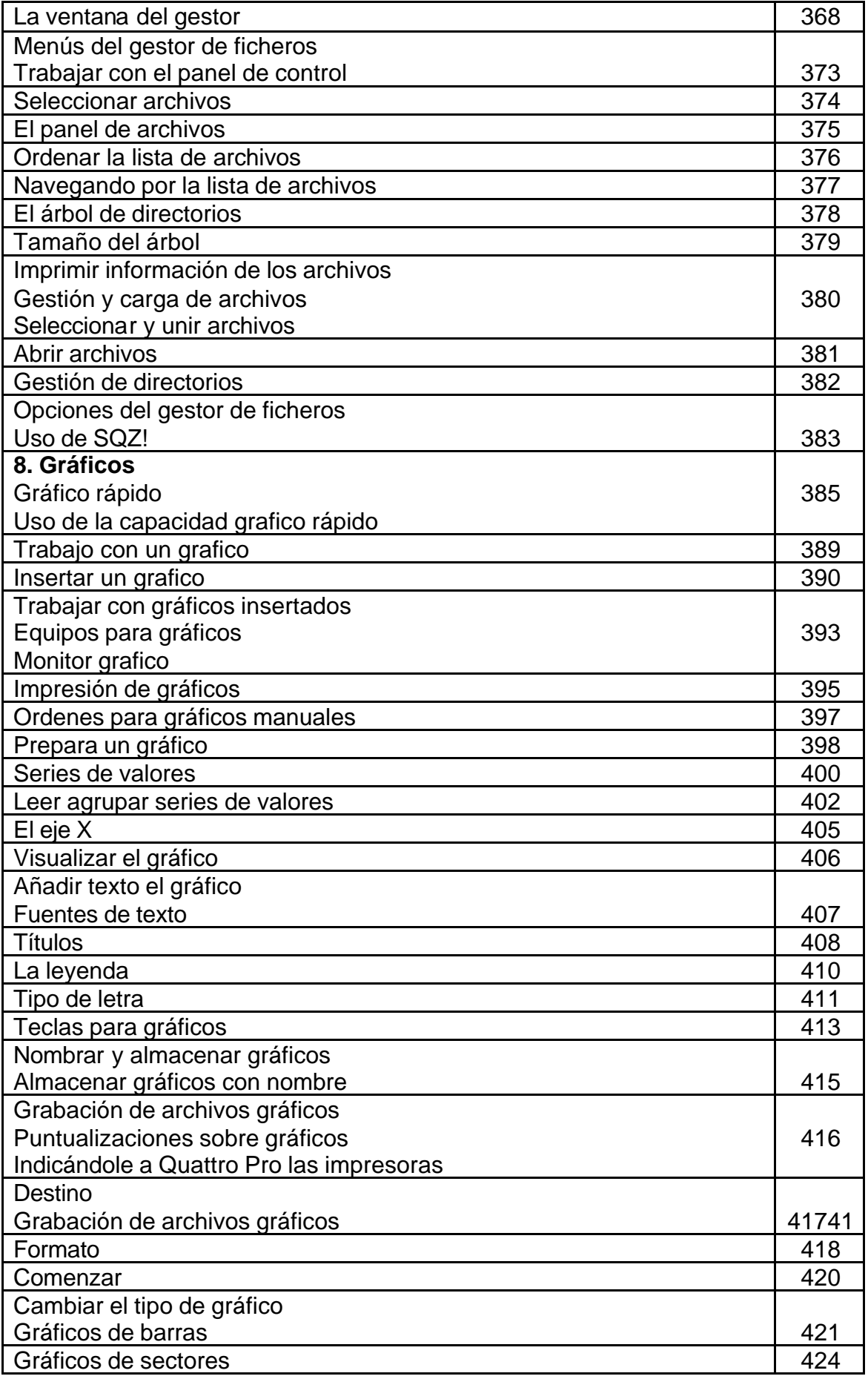

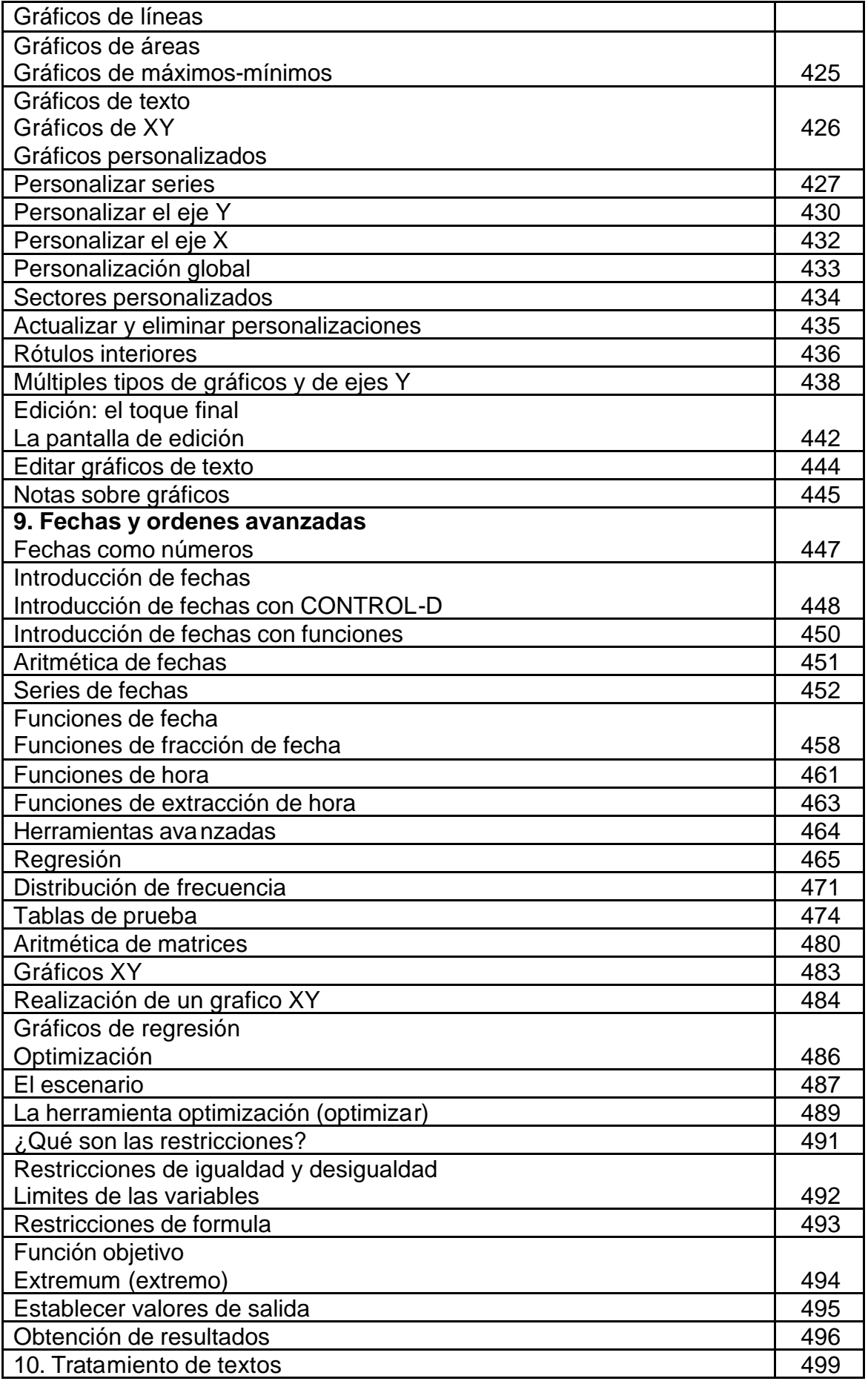

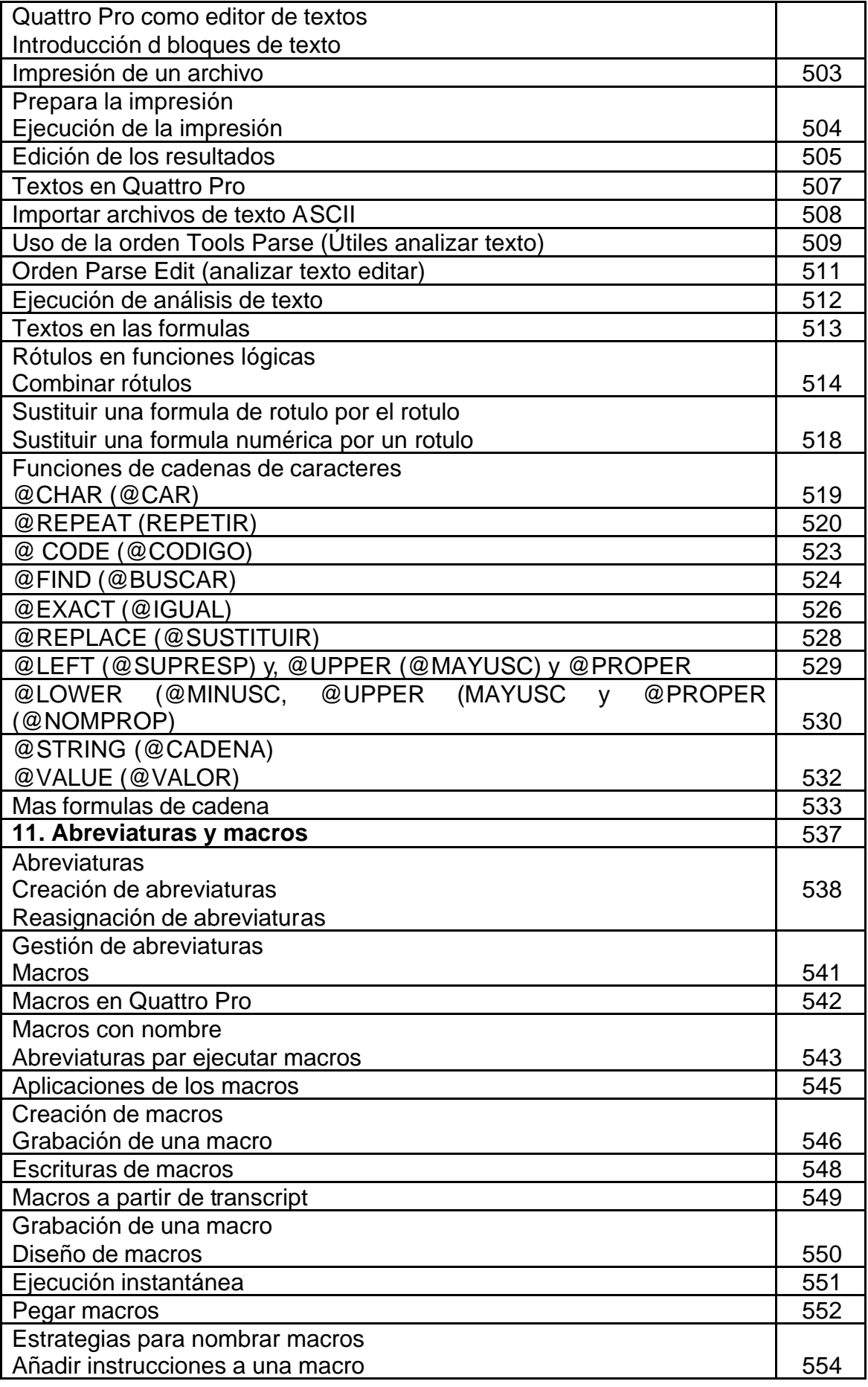

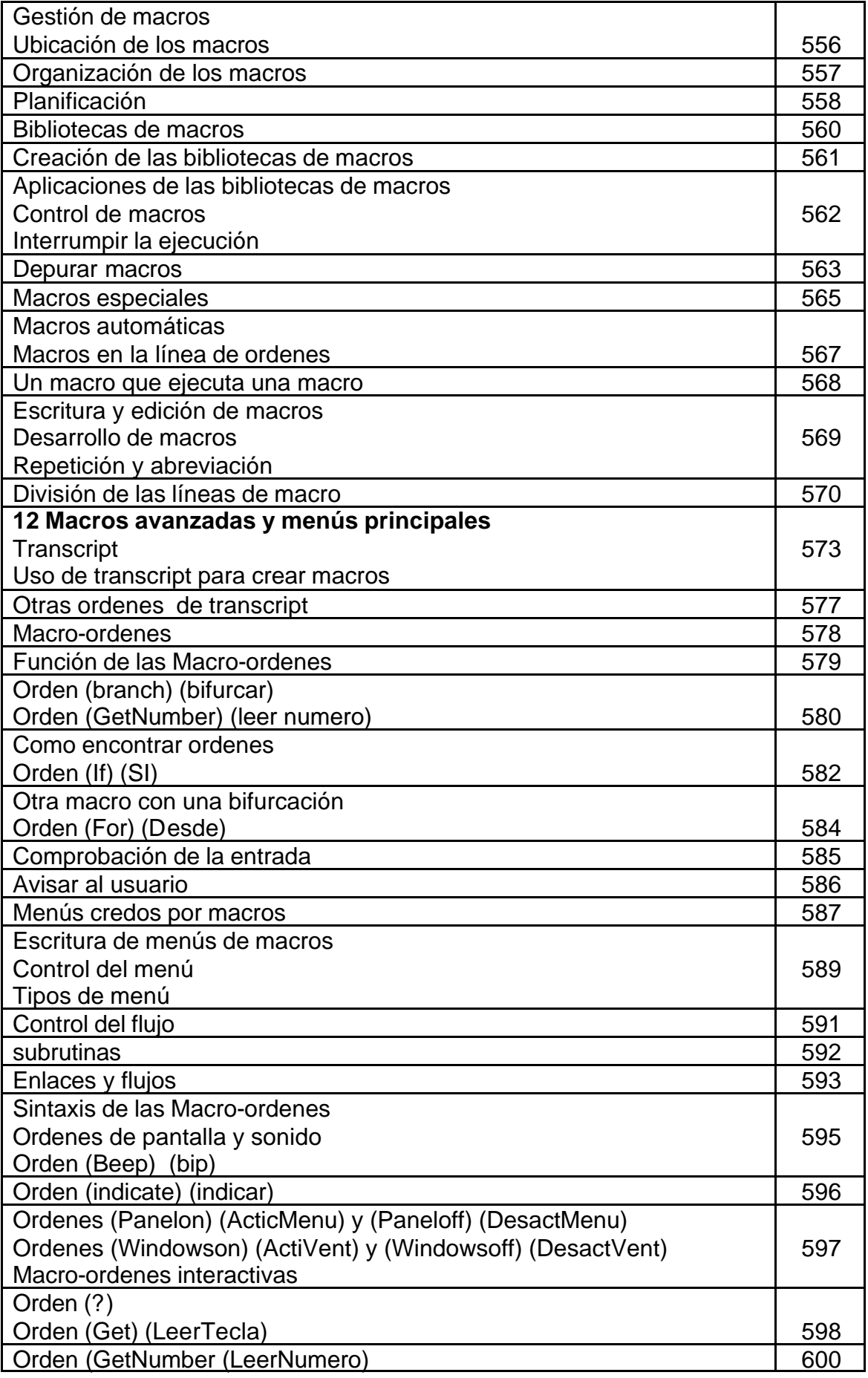

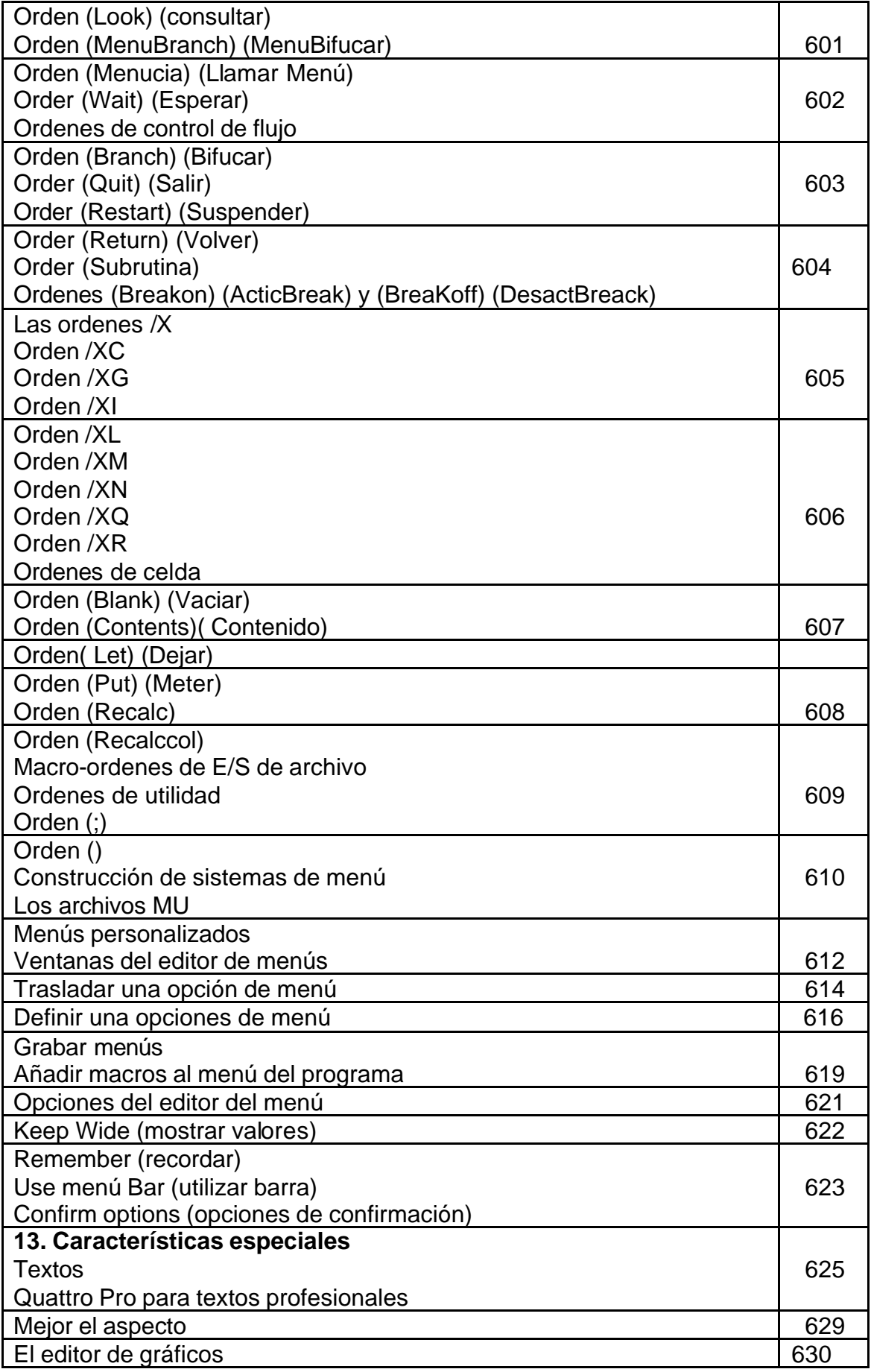

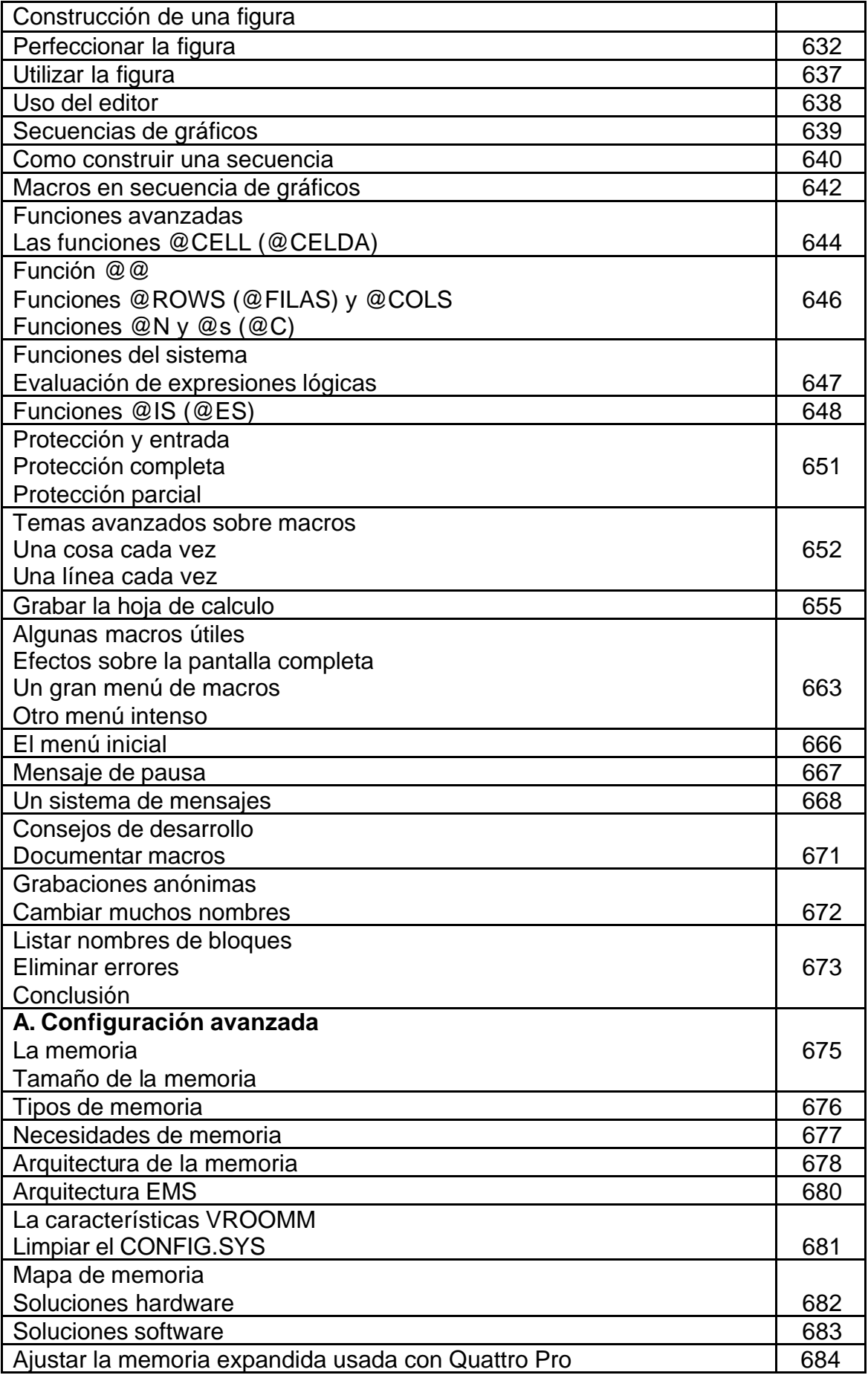

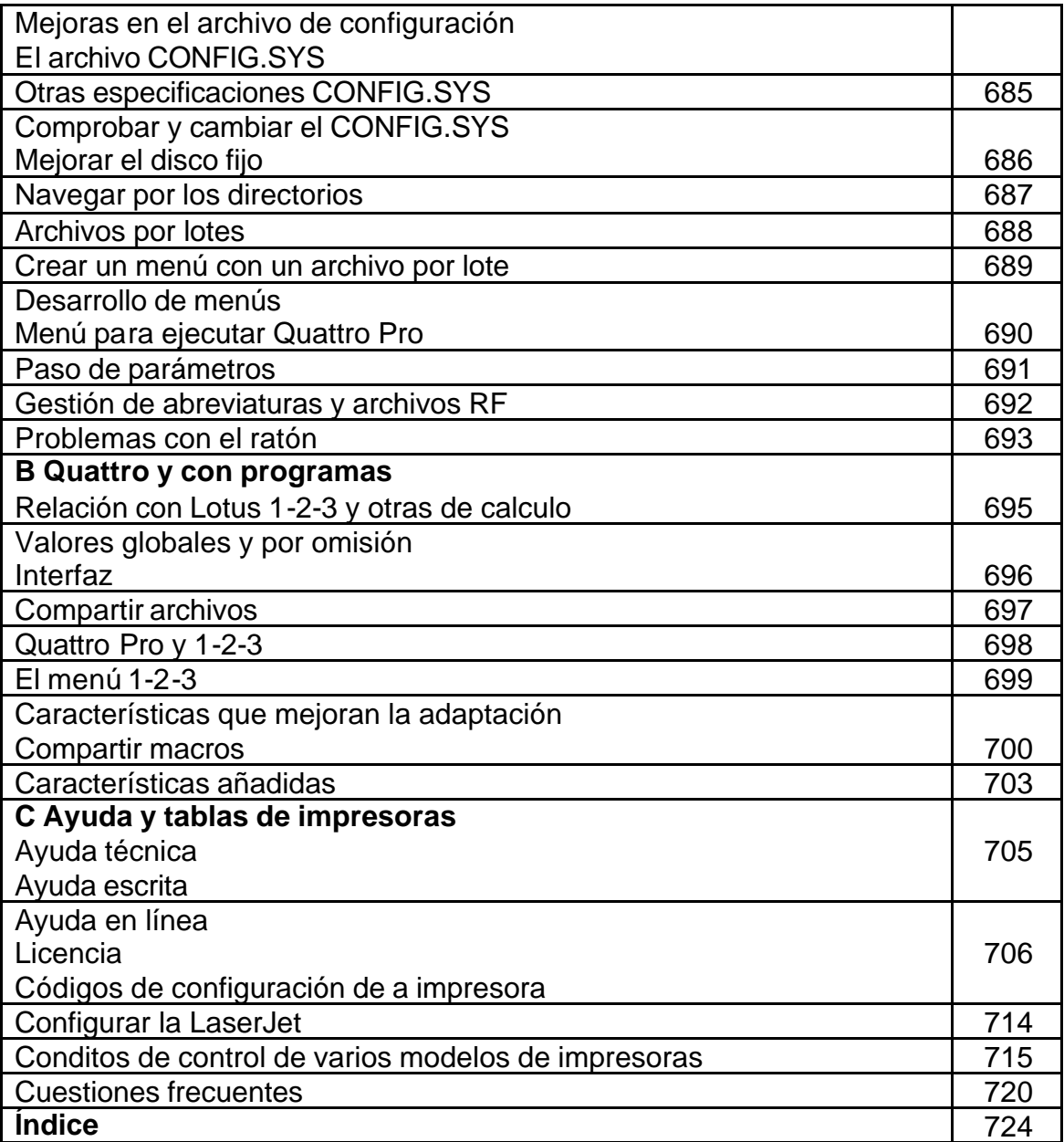